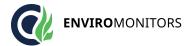

EnviroMonitors Ford Lane Business Park Ford West Sussex BN18 OUZ, UK www.enviromonitors.co.u

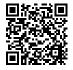

# **FS Software to Activate Data Logger**

## **Product Images**

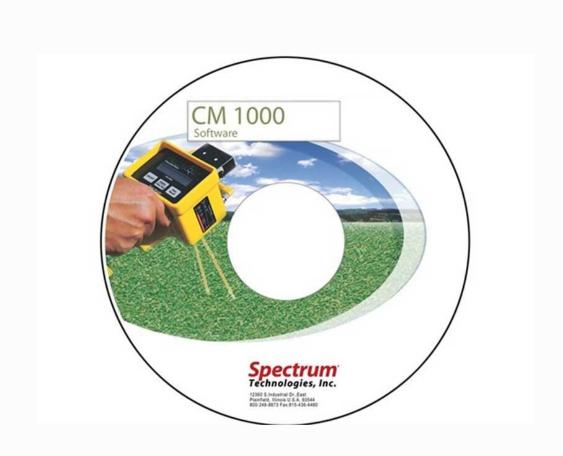

## **Short Description**

Software required to activate the data logger in CM1000 Chlorophyll Meter.

## **Description**

Software required to activate the data logger in CM1000 Chlorophyll Meter.

### **Additional Information**

Explanation

Software required to activate the data logger in CM1000 Chlorophyll Meter.